## 【VOLTE】 Wi-Fi 通話(W-Fi Calling) 先連接 Wi-Fi 熱點

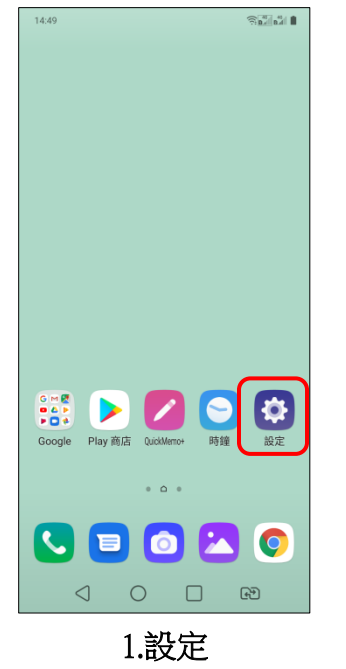

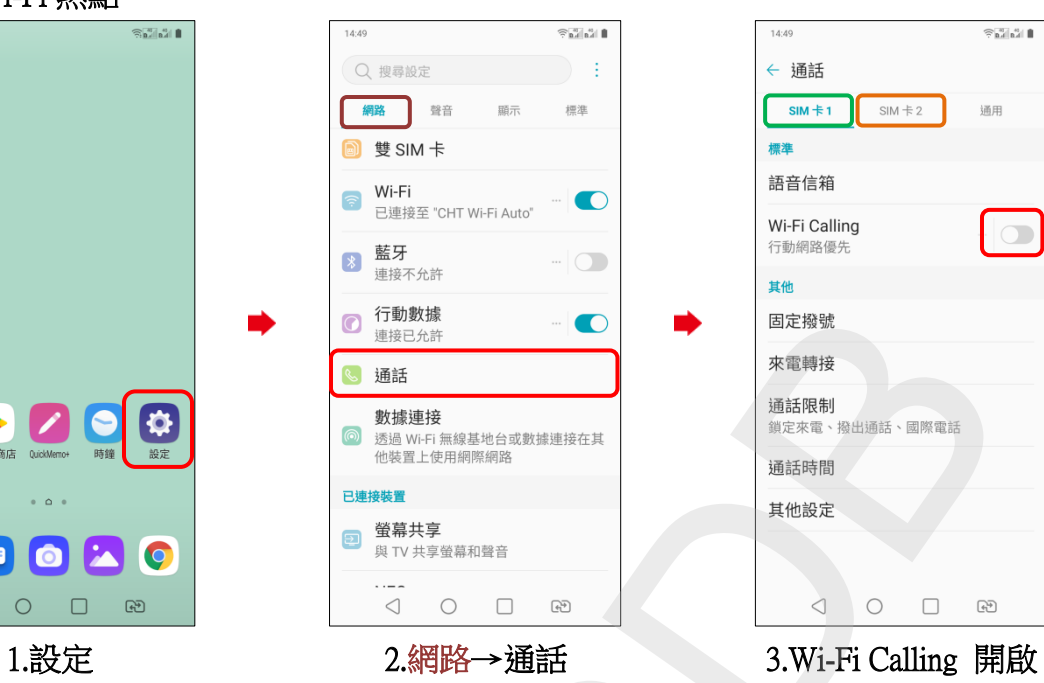

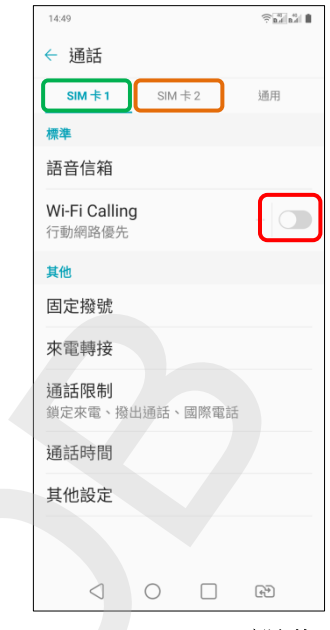

選擇 SIM 卡 1/SIM 卡 2

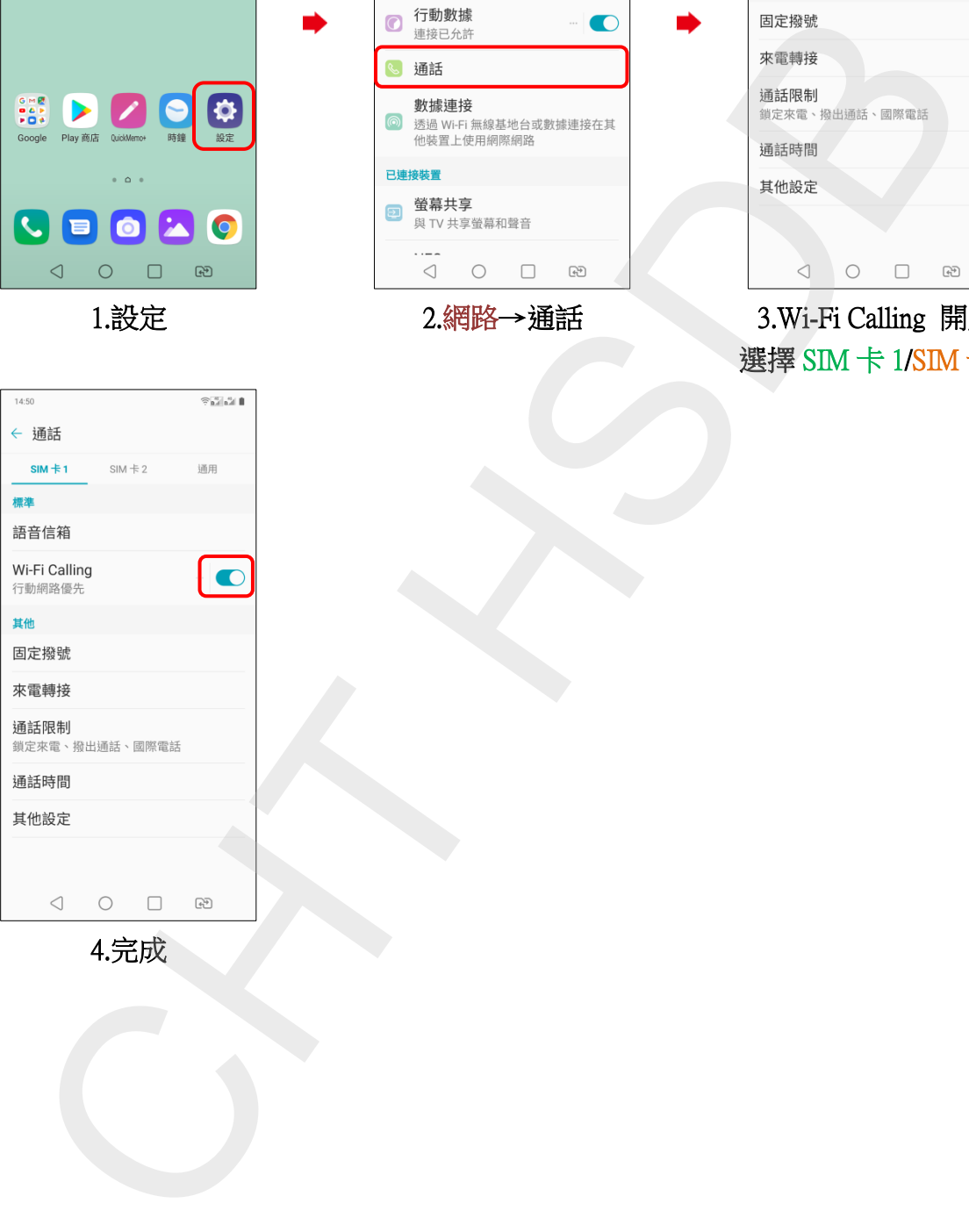